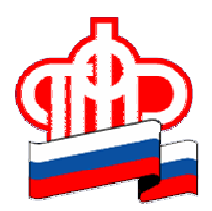

## ПРЕСС-РЕЛИЗ

## 06 июня 2019 года

## Услуги Пенсионного фонда можно получить онлайн

Сегодня многие государственные услуги Пенсионного фонда России можно получить не выходя из дома – через интернет. Все услуги и сервисы, предоставляемые ПФР в электронном виде, объединены в Личном кабинете гражданина на сайте ПФР и на Едином портале государственных услуг (www.gosuslugi.ru).

Личный кабинет – это полезный электронный инструмент для совершенно разных категорий граждан. Будущие получатели пенсии могут узнать о своих сформированных пенсионных правах, заказать выписку о состоянии индивидуального лицевого счета, контролировать страховые отчисления работодателей. Те, кто собирается на пенсию в ближайшее время, – предварительно оценить свои пенсионные баллы и стаж, обратиться онлайн за назначением пенсии. А пенсионеры – подать заявление об изменении способа доставки пенсии, перерасчете пенсии или переводе с одной пенсии на другую, получать информацию о назначенной пенсии и социальных выплатах и др.

Владельцы сертификата на материнский капитал могут воспользоваться сервисом информирования о размере (остатке) средств материнского капитала. Подать заявление о выдаче государственного сертификата на материнский капитал и о распоряжении средствами МСК также можно дистанционно.

Электронные сервисы ПФР будут полезны и гражданам, относящимся к льготным категориям и имеющим инвалидность. Они могут обратиться онлайн за назначением ежемесячной денежной выплаты (ЕДВ), распорядиться набором социальных услуг (подать заявление о предоставлении, об отказе или о возобновлении НСУ).

Личный кабинет структурирован не только по типу получаемых услуг (пенсии, социальные выплаты, материнский капитал и др.), но и по способу доступа к ним – с регистрацией или без регистрации. Чтобы получить услуги ПФР в электронном виде, необходимо иметь подтвержденную учетную запись на портале госуслуг. Без регистрации можно направить обращение в Пенсионный фонд или задать вопрос онлайн, записаться на прием к специалистам ПФР в удобное время, воспользоваться пенсионным калькулятором.